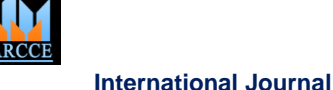

**International Journal of Advanced Research in Computer and Communication Engineering**

Vol. 9, Issue 2, February 2020

# Game Website

# **Omkar Prabhu<sup>1</sup> , Akash Salunkhe<sup>2</sup> , Abhiraj Kurade<sup>3</sup> , Rahul Patil<sup>4</sup>**

Student, Computer Technology, BVIT, Navi Mumbai, India<sup>1, 2, 3</sup>

Lecturer, Computer Technology, BVIT, Navi Mumbai, India<sup>4</sup>

**Abstract**: An online game is bunch of games with different categories and levels that can be played on a website. Since a website is used for playing online games which results in portability, Thus can be played on certain devices and platforms (Mobile,Pc,Tablets), including first-person shooters, strategy games and massively Multiplayer Online Role-Playing Games (MMORPG). In this paper we are building a web-based portal to create a "GAME WEBSITE" which can be used to play games for entertainment purpose, we created this Web-Portal using various programming languages used for creating website like Html 5, CSS and JavaScript and used a XAMPP in order to host the website locally.

**Keywords**: Web-based portal, view, register and later login with unique user name and password, server side scripting, client side scripting, report generation, SQL, database.

## **I. INTRODUCTION**

The range of games which will be created is on par with desktop and native OS counterparts. With modern Web technologies and a recent browser, it's entirely possible to form stunning, top-notch games for the online . And we're not talking about simple card games or multi-player social games that have within the olden days been done using Flash®. We're talking about kick-ass 3D action shooters, RPGs, and more. Thanks to massive performance improvements in JavaScript just-in-time compiler technology and new APIs, you'll build games that run within the browser (or on HTML5-powered devices like those based on Firefox OS) without making compromises.

The web-based portal has the following features

- Play multiple games
- Quiz included to enhance one's ability
- **Easy** to Navigate
- Intuitive User Interface
- Optimized
- Responsive Design (Using JavaScript)

## **II. SERVER-SIDE SCRIPTING**

Server-side scripting is a technique used in web development which involves employing scripts on a web server which produce a response customised for each client's request to the website, it is also called back-end web development. The back-end comprises of

- The server [1]
- Database [2]
- Back-end web application
- Software written via server-side languages

SQL stands foe Structured Query Language [3]. SQL is used to communicate with the database. SQL statements are used to perform tasks such as update data on a database or retrieve data from a database. SQL commands include- "select", "insert", "update", "delete", "create" and "drop". In this paper MySOL is used to access the database and is a RDBMS (Relational Database System). A Relational Database System consists of one or more objects called tables.

The data or information for the database is stored in these tables. Tables are uniquely identified by their names and nares comprised of columns and rows. Server-side scripts are used by back-end web developers to build the back-end software of a website. These languages create the communication channel between user, server and database. Some of the popular server-side languages are

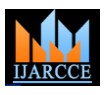

**International Journal of Advanced Research in Computer and Communication Engineering**

Vol. 9, Issue 2, February 2020

- PHP
- Python
- Ruby
- $\bullet$  C#
- $C_{++}$
- Java
- Erlang

## **III. CLIENT-SIDE SCRIPTING**

Everything we see, click and interact with on a website is the work of front- end web development. All the websites run on three components: the server, the database and the client. The client is simply the browser a person is using to view a site. Server-side scripting is executed by a web server; client-side scripting is executed by a browser. Client-side scripting is also called front end development [4]. Figure 1 shows diagram of client side scripting.

Following are the languages used for client-side scripting.

- HTML and CSS
- JavaScript

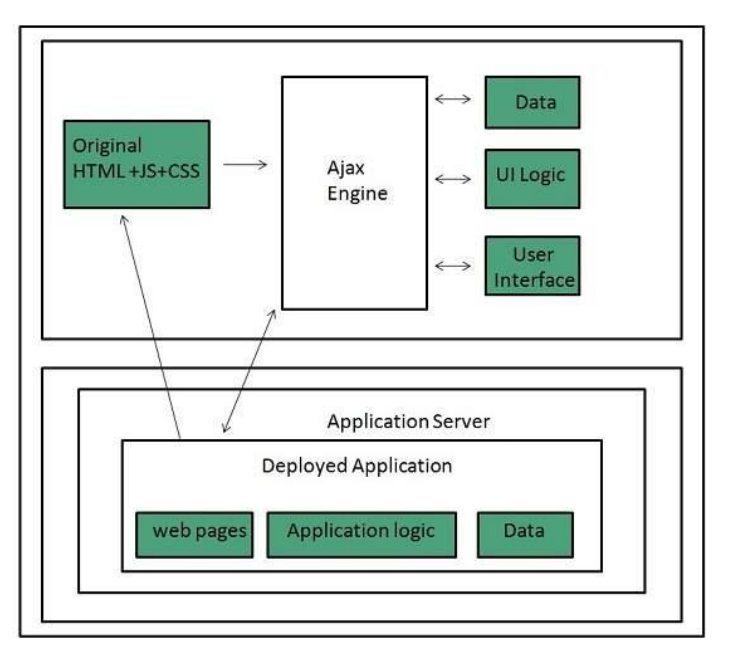

Figure 1 shows diagram of client side scripting.

## **IV. PROBLEM STATEMENT**

- We have many different coding languages and different compilers with different
- syntaxes
- It becomes difficult for the programmers to learn all the coding languages and
- their syntaxes
- Different syntaxes leads to confusions in code and many errors so it is very
- difficult to code in different languages
- We can minimize this by placing all compilers in a software and making a user
- friendly way of showing the errors in human format
- New programmers can easily build software.
- Every can resolve their errors easily

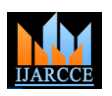

#### **International Journal of Advanced Research in Computer and Communication Engineering**

Vol. 9, Issue 2, February 2020

## **V. PRODUCT OVERVIEW**

The game website helps to play games online using different sites available in server. online gaming website are difficult to make using different programing languages for programmer i.e. programming languages like a Html ,CSS , JavaScript , PHP, MySQL.. Selecting language to code here, selecting programing languages is based on which type of designation you want in your website .It simple to select programming languages for our website. Creating front end and backend of project Front end and backend of the project using html and CSS, JavaScript, PHP languages. Making Effective website Effective website gives our project a systematic representation to get more benefits by the customer or by user.

#### **VI. CONCLUSION**

Although there are many cons, we've concluded as a gaggle that the pros heavily outweigh them, online gaming helps the event of youngsters, provides a fun and exciting way to pass time and develops teamwork skills, they enhance skills such as technology skills that are required in today's life which is constantly changing and growing.

#### **ACKNOWLEDGMENT**

I sincerely express my deep sense of gratitude to my guide **Mr. Rahul Patil**, for her valuable guidance, continuous encouragement and support whenever required and Head of Department of Computer Technology **Mr. Mithun Mhatre**, for his valuable guidance, encouragement and timely help given to me throughout the course of this work. I would to like to thank to our Project Coordinator **Mrs. Vijaya Chavan** who had shown us the way towards the destination.

I also would like to take this opportunity to thank our whole-heartedly Honourable Principal **Mr. P. N. Tandon** and our Faculties of Computer Technology department who have imparted valuable teaching and guidance that has inspired me to attain new goals.

#### **REFERENCES**

- [1]. HTML5 W3C Recommendation 28 October 2014 ( http://www.w3.org/TR/html5).
- [2]. Matthew MacDonald, "Creating a Website The Missing Manual", 3rd ed, 2011, O'Reilly.
- (A good introductory book on HTML/CSS. A new version is expected in July 2015.)
- [3]. Matthew MacDonald, "HTML 5 The Missing Manual", 2nd ed, 2014, O'Reilly.
- [4]. David Sawyer McFarland, "CSS 3 The Missing Manual", 3rd ed, 2013, O'Reilly.
- [5]. CSS 2.1 Specification W3C Recommendation Revised 17 December 2014 (http://www.w3.org/TR/CSS21/).
- [6]. CSS3 Selectors module (http://www.w3.org/TR/selectors/); CSS3 Colors module (http://www.w3.org/TR/css3-color/).
- [7]. Comer, Douglas E.; Stevens, David L. (1993). Vol III: Client-Server Programming and Applications. Internetworking with TCP/IP. Department of Computer Sciences, Purdue University, West Lafayette, IN 479: Prentice Hall. pp. 11d. ISBN 0-13-474222-2.
- [8]. W3School HTML/CSS Tutorials, References and Examples http://www.w3schools.com/. (W3School is not related to W3C).
- [9]. ECMAScript (JavaScript) Specification: "Standard ECMA-262 ECMAScript Language Specification 5.1", (same as "ISO/IEC 16262" 3rd eds).
- [10]. David Sawyer McFarland, "JavaScript and jQuery The missing manual",3rd ed, 2014,O'Reilly.
- [11]. Jonathan Chaffer and Karl Swedbery, "Learning jQuery", 4th ed, 2013, Packt Publishing.